SAP ABAP table /SAPPCE/SDPC\_REVERSAL {Down Payment Chain: Screen Field Reversal}

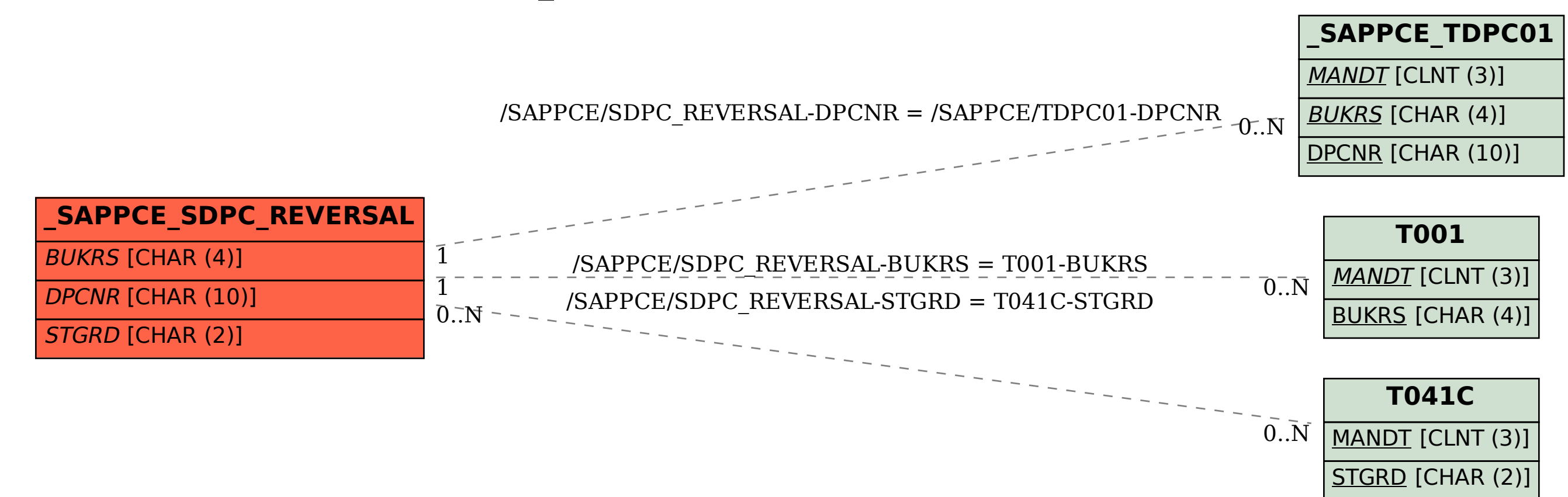